# WCCBO 2 (World Championship in Cybernetic Building Optimization) 規約 (2023/11/09 案)

- 1. 参加資格
	- 1) 競技は 1 人または複数人の競技者から構成されるチームとして参加する。
	- 2) 登録にあたっては「チーム名称」と「連絡用メールアドレス」を提供する。匿名での参加も認めら れるが、表彰の対象となって副賞を受け取る場合には所属などを開示しなければならない。
	- 3) 一人の競技者は複数のチームに重複して所属してはならない。
	- 4) 一つの法人がその構成員を使って複数のチームを作って参加することはできる。
	- 5) 参加の種別は別表 1 に示すように、A 種と B 種のいずれかを選択できる。

| 種別 | 参加料 | プログラム(エミュレータ)    | マニュアル            |  |
|----|-----|------------------|------------------|--|
| A種 | 無料  | 自身で Web からダウンロード | 自身で Web からダウンロード |  |
| B種 | 5万円 | 事務局が USB メモリを郵送  | 事務局が印刷物を郵送       |  |
|    |     | 研究・調査用のソースコード付   | 研究・調査用の論文付       |  |

別表 1 参加種別

- 2. 評価指標の計算方法
	- 1) 競技者の設備運用はエネルギー性能と快適性の 2 つの点から評価される。
	- 2) 夏季と冬季のそれぞれの季節について1週間ずつを運用する<sup>†1</sup>。
	- 3) VRF システムと換気システムのエネルギー消費量の合計が低いほど、エネルギー性能が高く評価さ れる。このエネルギー消費量は一定の手順で計算され、0.0~1.0 の値を取る *PE*†2 という指標で表現 される。
	- 4) 執務者の平均的な不満足者率が低いほど、快適性が高く評価される。平均不満足者率は温冷感、ド ラフト、上下温度分布、清浄度にもとづいて計算される。平均不満足者率は一定の手順で計算され、 0.0~1.0 の値を取る *PDR*†2という指標で表現される。
	- 5) *PE*と *PDR*は、消費エネルギーと平均不満足者率を正規分布に変換したときのパーセンタイル値であ る。1.0 に近づくほど評価は高く、例えば 0.8 であれば順位は概ね上位 20%となる。
	- 6) *PE*と *PDR*は、算出時点の他の競技者の運用結果の分布に応じて値が変わる相対的で動的な指標であ る。例えば、同じエネルギー消費量であったとしても、エネルギー消費量が相対的に大きい競技者 が多ければ評価は高くなり、逆にエネルギー消費量が相対的に小さい競技者が多ければ評価は低く なる。
	- 7) *PE* と *PDR* の相乗平均として、エネルギー性能と快適性の統合評価指標である *ECI* (Energy and Comfort Index)を次式で定義する。

$$
ECI = \sqrt{P_E \cdot P_{DR}}
$$

8) 夏季と冬季をそれぞれ添字の *s* と *w* で表し、通年のエネルギー性能指標 *PE,a*を次式で定義する。た だし、*PDR,s*と *PDR,w*のいずれかが 0.5 以下の場合には *PE,a*=0 とする。

$$
\boldsymbol{P}_{E,a} = \sqrt{\boldsymbol{P}_{E,s} \cdot \boldsymbol{P}_{E,w}}
$$

9) 通年の快適性指標 *PDR,a*を次式で定義する。

$$
P_{DR,a} = \sqrt{P_{DR,s} \cdot P_{DR,w}}
$$

10) 通年の統合評価指標 *ECIa*を以下の式で定義する。ただし、*PE,s*、*PDR,s*、*PE,w*、*PDR,w*のいずれかが 0.2 を下回る場合には *ECIa*=0 とする。

$$
ECI_a = \sqrt[4]{P_{E,s} \cdot P_{DR,s} \cdot P_{E,w} \cdot P_{DR,w}}
$$

11) エネルギー消費量と平均不満足者率の値は、熱環境システムを模擬した熱環境エミュレータ†3 (以 下、エミュレータ)を使って計算する。競技者はエミュレータ内の空調設備(VRF システムと換気 システム)に対して様々な運用方法を設定することができ、これに応じてエネルギー消費量と平均 不満足者率の値が変わる。

†1 季節を設定する方法については解説 1 を参照。

†2 *PE* と *PDR*の計算方法について解説 2 を参照。

†3 エミュレータの操作方法について別添のリファレンスを参照。

- 3. 運用結果の登録方法
	- 1) エミュレータはエネルギー消費量と平均不満足者率の値が記録された運用結果ファイルを出力する。 競技者はこのファイルをサーバーにアップロードすることで自身の運用結果を登録する†4。
	- 2) 競技者が運用結果ファイルをアップロードすると、サーバーはその時点で保存されているすべての 運用結果ファイルを使って *ECIa*などの評価指標を再計算して、最新の順位を公開する。
	- 3) 競技期間内であれば、競技者は何度でも運用結果ファイルを再提出できる。

†4 運用結果の出力とアップロード方法については解説 3 を参照。

- 4. 競技日程
	- 1) 2024 年 10 月 1 日(火)から 11 月 1 日(金)を開催期間とする。
	- 2) 開催初日に ID とパスワードが競技者に配布される。この ID とパスワードは、運用結果をサーバー にアップロードするために使う<sup>†5</sup>。
	- 3) 10 月 1 日から 28 日(月)までの期間は、エミュレータの操作や運用結果のアップロード作業に慣 れるための準備期間とする。
	- 4) 10 月 29 日 (火) に、最終成績を計算するための乱数シードが競技者に配布される。この乱数シー ドをエミュレータに設定することで†6、競技者間で気象や執務者行動の条件が共通になり、公平性 が担保される。最終の順位は、この乱数シードを使って計算された *ECIa* などにもとづいて決定す る。
	- 5) *PE* と *PDR* を計算するためには成績の分布が必要である。この分布は 10 月 1 日以降にアップロード されたすべての運用結果ファイルを使って計算される。

#### †5 ID とパスワードの設定方法については解説 1 を参照。

#### †6 乱数シードの設定方法については解説 1 を参照。

# 5. 表彰

- 1) *ECIa*の値が第 1 位の者を選手権者、第 2 位から第 5 位までの者を入賞者として表彰する。ただし重 複受賞は認めない。
- 3) *PDR,a*が最も大きかった者に快適賞を与える。
- 4) *PE,a*が最も大きかった者に省エネルギー賞を与える。
- $-5$ ) 表彰者には副賞として別表 2の賞金が与えられる $^{17}$ 。
- 6) 副賞は、以下のいずれかに類する方法により、自身が選手権で試みた運用について社会へ報告する 予定の場合のみ、受け取ることができる。
	- a. 学会など(空気調和・衛生工学会や IBPSA)の大会に参加して発表する。

 b. 査読付論文集(空気調和・衛生工学会論文集や Building Performance Simulation Journal)に投 稿する。

- c. 選手権終了後に予定されているシンポジウムで発表する。
- d. 選手権終了後に予定されている競技者へのヒアリングに協力する。

†7 スポンサー不足により賞金の原資が不足した場合には本表の比率を維持しながら減額される。

|     | 表彰      | 賞金    |
|-----|---------|-------|
|     |         |       |
|     | 選手権者    | 50 万円 |
|     | 第2位     | 40 万円 |
| 入賞  | 第3位     | 30 万円 |
|     | 第4位     | 20万円  |
|     | 第5位     | 10万円  |
| 部門賞 | 快適賞     | 5万円   |
|     | 省エネルギー賞 | 5万円   |

別表 2 副賞(※総額 160 万)

## 解説 1:エミュレータの設定

 季節や ID などのエミュレータの設定を変えるには、Shizuku2 と同階層にある「setting.ini」を書き換え る。これは、以下に示すように、セミコロンで区切られたキーと値のペアである。

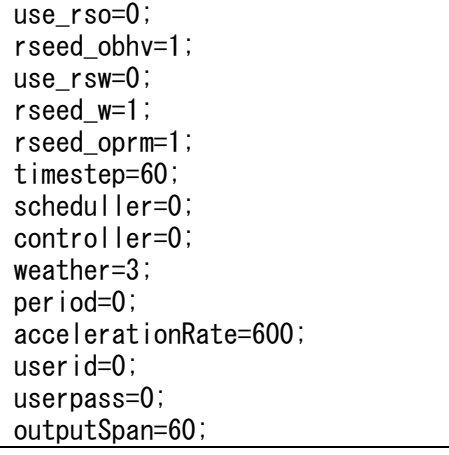

### 1) 季節の設定

「period」の値を「0」とすれば夏季の計算、「1」とすれば冬季の計算になる。

2) ID とパスワード

選手権の主催者から提供された ID とパスワードをそれぞれ「userid」と「userpass」に設定する。

3) 乱数シード

「use\_rso」の値を「0」にすると、計算のたびに執務者の行動が変わる。「1」にすると、執務者行動が 固定され、その内容は乱数シードである「rseed\_obhv」に従う。

同様に気象条件は「use\_rsw」によって固定するか否かを設定でき、固定する場合には乱数シードであ る「rseed\_w」に従う。

最終成績を提出する際には、すべての競技者の計算条件を揃えるために「use\_rso」と「use\_rsw」の値 を「1」にした上で、主催者から提供される乱数シードを「rseed\_obhv」と「rseed\_w」に設定する。

4) 例

 例えば、競技者の ID が「15」、パスワードが「87vh76d?e」、計算期間は冬季、最終成績登録用の乱数シ ードが「8712」(執務者行動)と「9890」(気象)のとき、「setting.ini」の設定は以下となる。

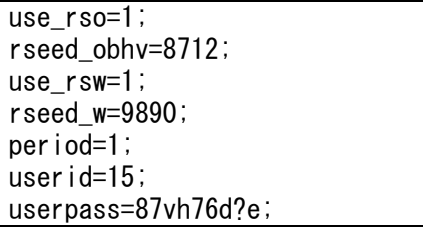

#### 解説 2:*PE*と *PDR*の計算方法

1)共通

データの重複を防ぐため、エネルギー消費と平均不満足者率の値の組が全く同一のデータは削除する。

### 2)*PE*の計算手順

競技者たちが提出した *n* 番目の運用結果のエネルギー消費量を *En* [GJ]とする。

 外れ値が結果に影響を与えないように、*En* が 0 のデータ(空調システムを稼働させていないデータ) を削除し、さらに *En*が大きい順にデータの 5%を削除する。

 データの正規性を高めるために、*En* を BoxCox 変換する。変換後のデータを *En,bc* [-]とする。ただし変 換のためのパラメータ *λ* は-10~10 までの範囲で最適値を使う。

*En,bc*を平均 0、標準偏差 1.0 の標準正規分布に変換する。変換後のデータを *En,bc,n* [-]とする。

 標準正規分布の累積分布関数を使い、(1-*En,bc,n*)を 0.0~1.0 の値を取るパーセンタイル値に変換する。こ の値を *PE,n* [-]とする。

#### 3)*PDR*の計算手順

競技者たちが提出した *n* 番目の運用結果の平均不満足者率を *DRn* [-]とする。

 外れ値が結果に影響を与えないように、*DRn* が 0.99 以上のデータ(空調システムを稼働させていない データ)を削除し、さらに *DRn*が大きい順にデータの 5%を削除する。

 データの正規性を高めるために、*DRn*を BoxCox 変換する。変換後のデータを *DRn,bc* [-]とする。ただし 変換のためのパラメータ *λ* は-10~10 までの範囲で最適値を使う。

*DRn,bc*を平均 0、標準偏差 1.0 の標準正規分布に変換する。変換後のデータを *DRn,bc,n* [-]とする。

 標準正規分布の累積分布関数を使い、(1-*DRn,bc,n*)を 0.0~1.0 の値を取るパーセンタイル値に変換する。 この値を *PDR,n* [-]とする。

# 解説 3:運用結果の出力とアップロード方法

 エミュレータによる計算が終わると同じ階層にある「data」ディレクトリの中に「result.szk」というフ ァイルが生成される。これが運用結果ファイルである。

ブラウザで以下の URL に接続して、運用結果をアップロードするためのフォームを表示する。

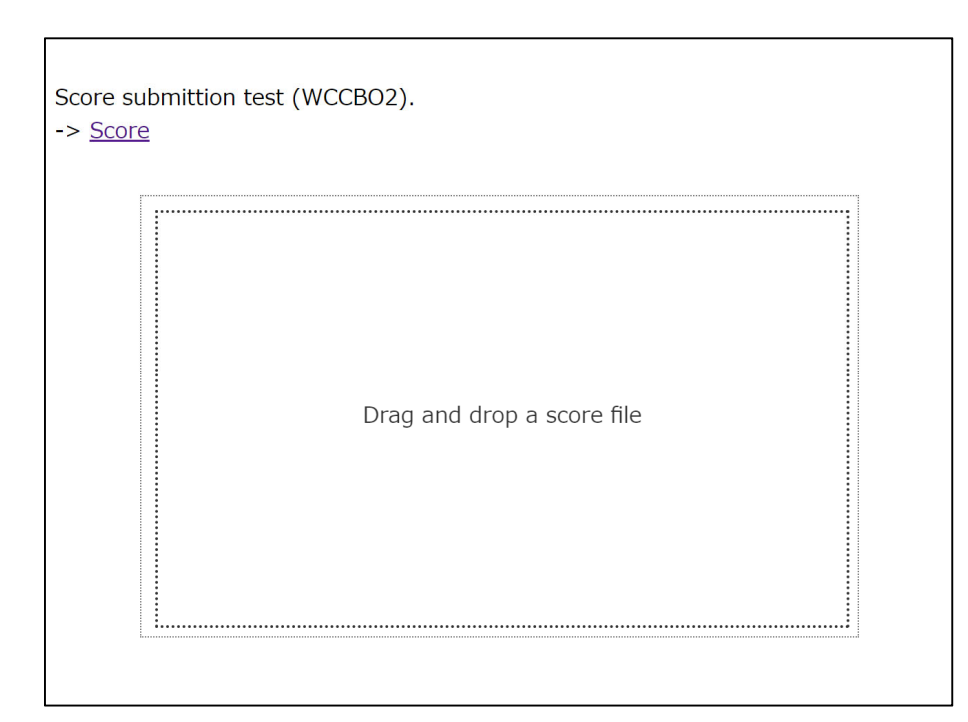

# https://www.wccbo.org/score/submit.php

「result.szk」をドラッグ・ドロップすると以下の画面が表示され、運用結果がサーバーに登録される。

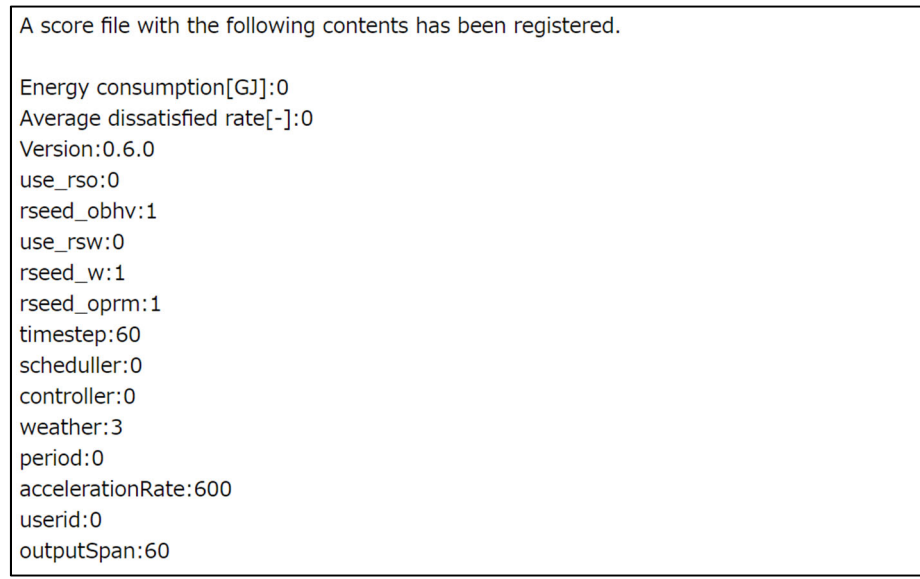

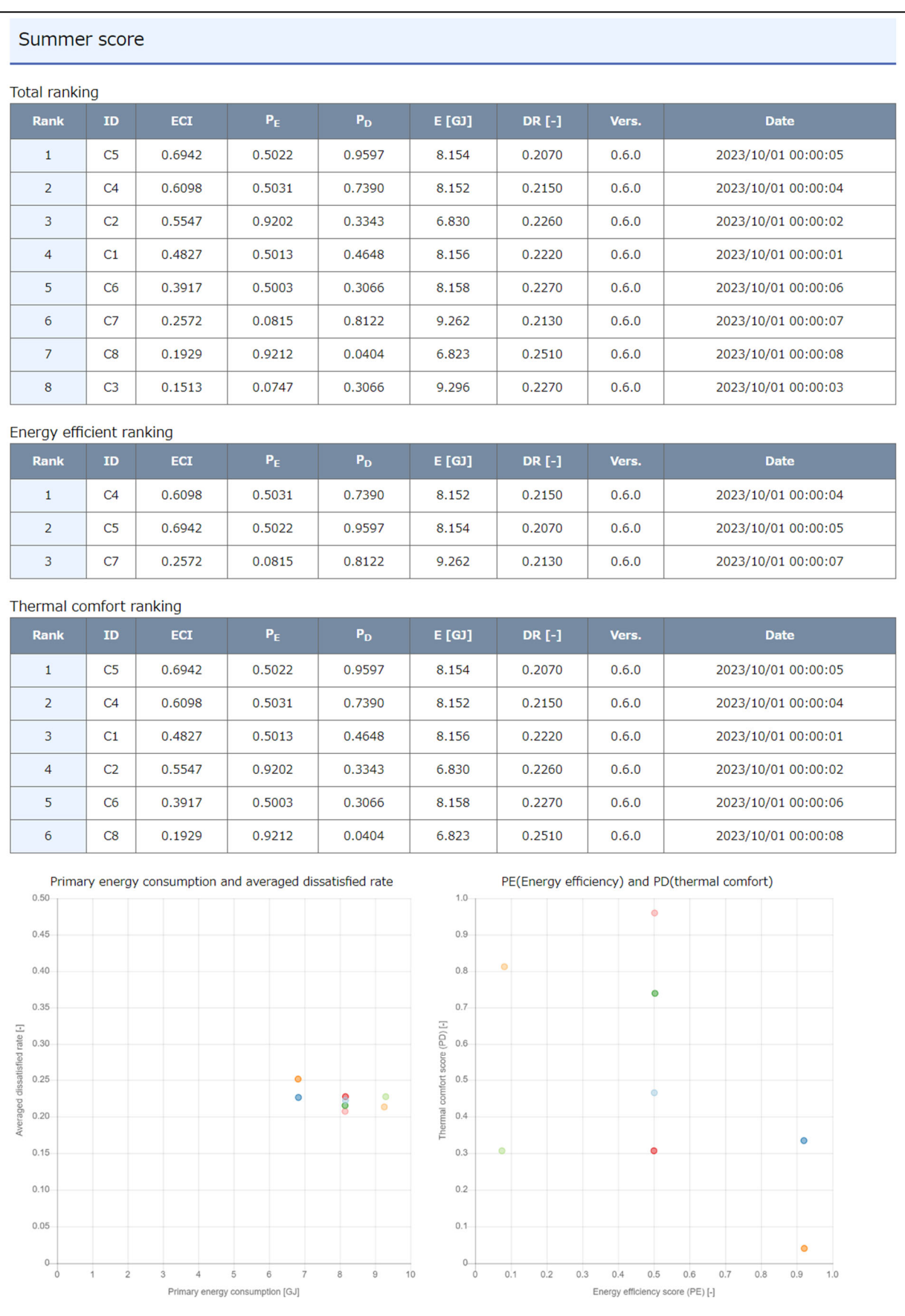

競技者全員の成績は「https://www.wccbo.org/score」で閲覧できる。